#### An Implementation of User-Level Processes using Address Space Sharing

#### IPDPS/RADR 2020 (virtual meeting)

May 18, 2020 Atsushi Hori, Balazs Gerofi ,Yutaka Ishikawa Riken CCS (R-CCS) JAPAN

# **Outline**

- 1. Put an end to the long-term discussion
	- Kernel-Level Thread vs. User-Level Thread
		- Advantages and disadvantages
- 2. Proposing Bi-Level Thread
	- To take the best of the two worlds
	- User-level thread can be kernel-level thread and vice versa
	- User-level (thread) context switching
	- Blocking system-call can be called as a kernel-level thread
- 3. Combining Bi-Level Thread with Address Space Sharing
	- User-Level Process
		- Process context switching at user-level
- 4. Evaluation

#### Re-thinking Thread Models

- Thread models  $(1:1, N:1,$  and M:N)
	- KC: Kernel Context, UC: User Context

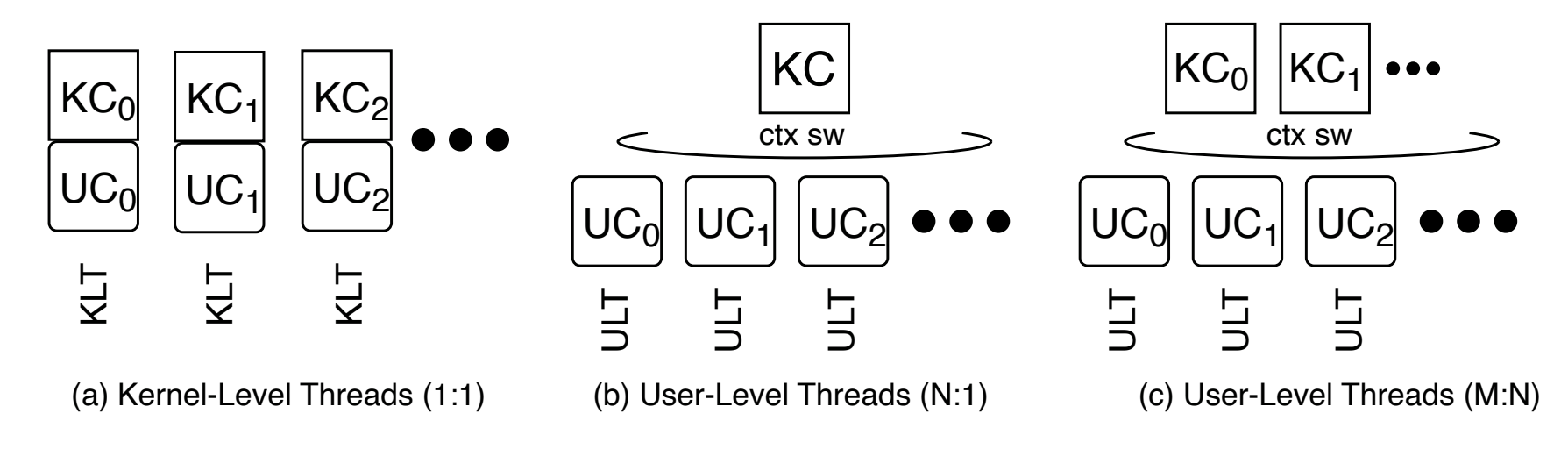

- What if KCs and UCs in 1:1 model can be decoupled and coupled again ?
	- The 1:1 model and M:N (M==N) model can be interchangeable

#### Decoupling and Coupling

- What if a UC is decoupled from KC?
	- Decoupled UC can be scheduled by another KC
	- What happens on the decoupled KC?
		- It has nothing to do (idling or blocked in some way)
	- This is transition for a KLT (Kernel-Level Thread) to be a ULT (User-Level Thread)
- What if the decoupled UC wants to be coupled again ?
	- The idling KC now schedules the UC
	- This is the transition for a ULT to be a KLT
- However, KC must always be associated with a UC
	- A KC cannot be idling without a UC
	- But the UC has to be decoupled so that it can be scheduled by another KC…

#### Trampoline Context

• This problem can be resolved by introducing another small context (Trampoline Context)

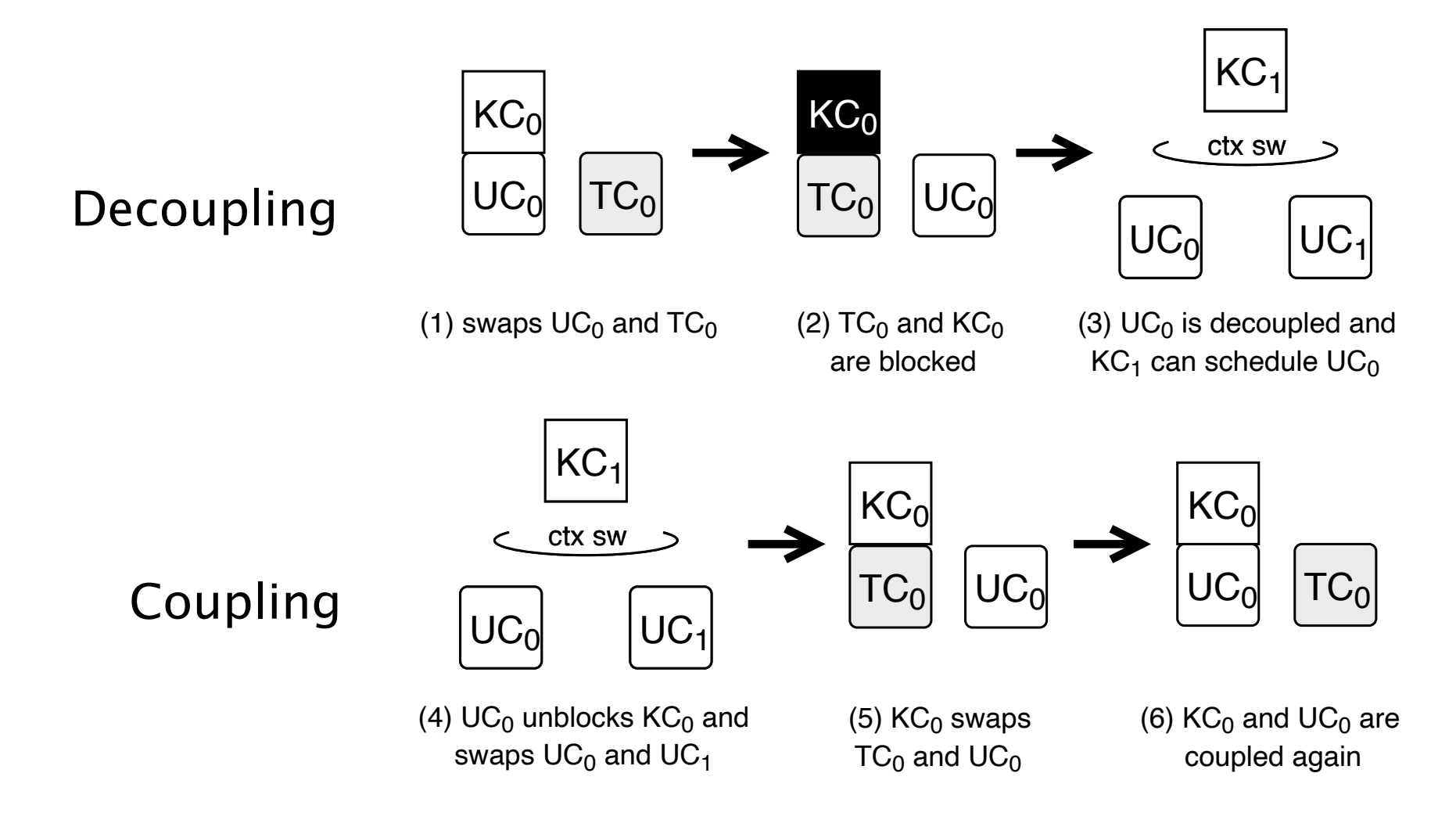

### Resolving Blocking System-call Issue

- **Issue** 
	- When a ULT calls a blocking system-call,
		- the scheduling KC is also blocked, and
		- the other eligible-to-run ULTs have no chance to be scheduled
- Solution by using coupling and decoupling
	- Assumption:
		- A ULT is going to call a blocking system-call
		- The ULT was created with KCo
		- The ULT is already decoupled and scheduled by the KCs
	- 1. before the ULT calls the system-call, it is coupled with KCo
	- 2. then the ULT calls the system-call
	- 3. after returning from the system-call, it is decoupled so that KCs can schedule it

#### Address Space Sharing

- What is Address Space Sharing (ASS) technique ?
	- "Processes" share the same address space
	- Here "process" is defined as an execution entity having privatized static variables, and ASS "processes" may be derived from diferent programs
		- threads share all static variables, and threads are derived from the same program
	- ASS is diferent from POSIX shared memory (PSM)
		- ASS share the whole address space (and a page table)
		- PSM shares only some specific memory pages
- Process-in-Process (PiP)
	- Pure user-level implementation of ASS

A. Hori, M. Si, B. Gerofi, M. Takagi, J. Dayal, P. Balaji, and Y. Ishikawa, "Process-in-process: Techniques for practical address-space sharing," in *Proceedings of the 27th International Symposium on High-Performance Parallel and Distributed Computing*, ser. HPDC 18.

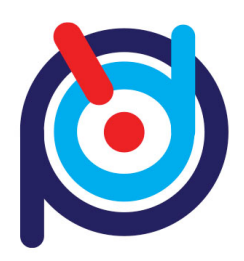

#### BLT + ASS = User-Level Process (ULP)

- ASS allows for a process to context-switch one to the other at user-level => Fast context switching
- The diferences between ULT and ULP
	- Threads share most OS kernel resources while processes do not
	- Example: getpid()
		- threads have the same PID
		- each process has its own unique PID
- In ULP
	- System-call consistency must be preserved
		- by using decouple and couple
	- Thread Local Storage (TLS) must also be switched when switching contexts
		- In most ULT implementations, TLS switching is ignored

#### **Evaluation Results** -VAILLATION RASH Liumation Result 7 [yield or suspend] : swap ctx(*UC*0,*T C*0) *UC*<sup>0</sup> ! *T C*<sup>0</sup> 8 *UC*<sup>0</sup> = dequeue() *UC<sup>i</sup>* [blocking itself] *T C*<sup>0</sup> 9 swap ctx(*UCi*,*UC*0) *UC<sup>i</sup>* ! *UC*<sup>0</sup> [being blocked] : **UCCO : :**  $100$  :  $100$  :  $100$ sypluation Docults running running the LVAIUALIUII INESUILS

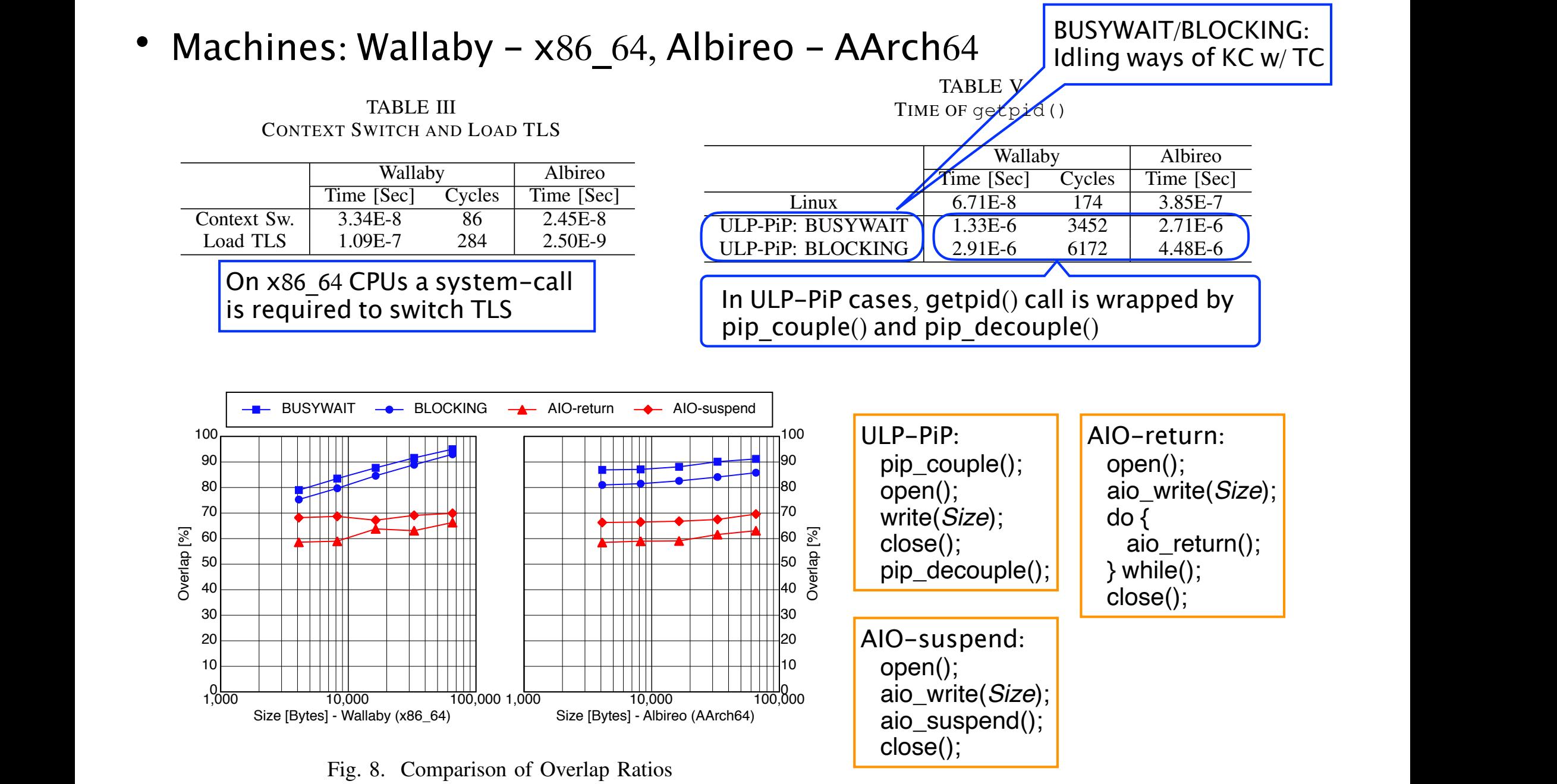

RADR2020 (virtual meeting) TABLE IV The companion of Stenap two<br>DADD2020 (vintual measures)  $S$   $\sim$   $D<sub>1</sub>z<sub>0</sub>z<sub>0</sub>$  (virtual literating)

# Summary

ULP-PiP will be available at https://github.com/RIKEN-SysSoft

- **Proposing** 
	- Bi-Level Thread (BLT)
		- Decoupling and coupling UC and KC
		- Trampoline Context to block decoupled KC
		- Able to handle blocking system-calls effectively
	- User-Level Process (ULP) by using Address Space Sharing
		- Switching Thread Local Storage (TLS)
		- System-call consistency
	- Coupling and decoupling can be applied to
		- resolve the blocking system-call issue, and
		- preserve system-call consistency in ULP
- Evaluation (ULP vs. AIO)
	- Coupling and decoupling scheme of ULP-PiP outperforms AIO